## AutoCAD Crack Activation Code [Win/Mac] [Updated-2022]

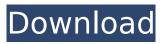

Features AutoCAD is a complex application that can be used to create 2D drawings for creating construction drawings, architectural and mechanical drawings, blueprints, and a wide range of products in the areas of architecture, engineering, graphic design, manufacturing and hobbyist-oriented products. It is capable of an unlimited number of 2D and 3D features. Advantages of AutoCAD over other drawing software include: A simple user interface with a clean design and ease of use A single point of entry into an application that is multi-platform and multi-language Native Windows application, which allows AutoCAD to be used from any graphical environment, including touch-screen tablets and

## portable computers Available on the desktop (from \$599), mobile (from \$99), and the web Integrated into applications including AutoCAD LT and AutoCAD Architecture No hardware or operating system requirements except a computer with an operating system installed (typically Windows). AutoCAD can be run on almost any Windows system without the need for special drivers or

without the need for special drivers or an add-on installation Design of many 3D elements is easier with AutoCAD. In particular, it is easy to create curved and diagonal wall elements, 3D floor grids, and a wide variety of architectural elements such as bricks and bricks, windows and doors. Advanced features are accessible from within the command line, which provides greater productivity in cases where a drawing needs to be modified quickly AutoCAD can automatically create, edit, and format

## text and annotations, including clip arts. This is called "Typing" Language is easily updated through a wizard or by downloading updates Most drawing objects are grouped together by layer, allowing you to edit multiple layers at once, and can also be organized by

drafting unit Faster than many competing products, including features for enabling the drawing to be "rendered" as a three-dimensional image AutoCAD has created the industry standard for architectural and engineering drawing, and continues to innovate and provide the most advanced features in the industry A customizable toolbar is an integral part of the interface Layers are used to logically organize objects in a drawing Advantages of AutoCAD LT over competing products: Availability of updates through the software itself (as

opposed to needing to purchase them from the vendor) Simplified design interface Limited functionality, but more integrated with AutoC

AutoCAD Crack Patch With Serial Key

On October 20, 2011, the AEC Line & Area group released an extension called "Make Connections" to extend the functionality of the.NET Framework. The extension offers a set of tools to make connections and create objects between objects in AutoCAD. Several companies are making AutoCAD solutions, such as: Autodesk's AutoCAD suite, CADman solutions, Qcad, QuickCAD, and Diamond Technology Group, Onshape, and Zeiss. AutoCAD LT AutoCAD LT, the AutoCAD line-drawing program for desktop PCs and Macs, was released in late August 2009. It is not available in

## the Mac App Store. AutoCAD LT is mainly used for the drafting and modeling of architectural and mechanical designs. Modes of operation AutoCAD LT does not require a network connection for most features. But it has a network connection requirement for the Autodesk Exchange Account for importing and exporting drawings and features. AutoCAD LT supports all the functions of AutoCAD but it has a set of limitations and differences. For example, it is only available as an offline application and it is limited to a maximum of two users. Major changes in AutoCAD LT The Autodesk Exchange service is not available in AutoCAD LT. If the person is a part of Autodesk Exchange then the drawing will be uploaded to Autodesk Exchange automatically. The drawing will have a limited number of users (users of the

# same team) to edit the drawing.

Document permissions The people with access rights to a document are known as 'Document Users' and the document permission is known as the 'Document Security'. The permission is enforced on all the user-permitted changes. The document can be made open to anybody. Permissions are assigned as following: Create Drawing Create Drawing Sets Delete Drawing Delete Drawing Sets Modify Drawing Modify **Drawing Sets View Drawing View Drawing Sets Insert Drawing Insert** Drawing Set Remove Drawing Remove Drawing Sets View Drawing on Change View Drawing on Change Sets Insert Drawing on Change Insert Drawing Set on Change Remove Drawing on Change Remove Drawing Set on Change View Drawing on Duplicate View Drawing on **Duplicate Sets Modify Drawing** 

permissions are provided to only the Document Users who are involved with the making of a drawing. This is known as 'Modify Drawing' and it does not ca3bfb1094

#### AutoCAD (2022)

Go to the license manager (click on the [Autodesk Logo]) On the top right of the interface there is a button which says "Activate license key". Enter the license key in it and then click on the "Activate License" button Exit Autocad Create a new file in the directory you downloaded the installer to Run the Install.bat file in the Autocad installation folder Confirm the disclaimer. Enter your email and then click on the "I Accept" button Wait for the installer to be done The installer may reboot your computer for some time, do not interrupt the installation. It will reboot after it is done There will be a new menu called "License Manager" in Autocad. Click on it You will see a big green button "Activate License" Click on it to activate your license To renew your

## license, go back to the "License Manager" in Autocad and then click on the "Activate License" button Enter the

the "Activate License" button Enter the license key in it and then click on the "Activate License" button Wait for the installer to be done The installer may reboot your computer for some time, do not interrupt the installation. It will reboot after it is done There will be a new menu called "License Manager" in Autocad. Click on it You will see a big green button "Activate License" Click on it to activate your license To renew your license, go back to the "License Manager" in Autocad and then click on the "Activate License" button Enter the license key in it and then click on the "Activate License" button Wait for the installer to be done The installer may reboot your computer for some time, do not interrupt the installation. It will reboot after it is done There will be a

## new menu called "License Manager" in Autocad. Click on it You will see a big green button "Activate License" Click on it to activate your license To renew your license, go back to the "License Manager" in Autocad and then click on the "Activate License" button Enter the license key in it and then click on the

license key in it and then click on the "Activate License" button Wait for the installer to be done The installer may reboot your computer for some time, do not interrupt the installation. It will reboot after it is done There will be a new menu called "License Manager" in Autoc

What's New in the AutoCAD?

Symmetric, mirror-like display of components: Placing, editing and manipulating components can be dramatically easier on screen, especially

## when you're zoomed in. (video: 2:50 min.) Improved automatic shape object placement: Auto-layout options such as distance along path or perpendicular placement are now improved and easier to use. (video: 1:45 min.) Added precision dimensions on objects in model space: With the new Precision dimension tool, you can specify exact dimensions on objects and be certain that your dimensions will be accurate throughout your design. (video: 1:15 min.) Enhanced creative options in the contextual bar: Quickly apply or remove a color style, scale or orientation on objects, groups, or layouts in a single move. (video: 1:30 min.) Create flexible objects: Create more complex, abstracted geometric shapes with objects that are defined by parametric equations. (video: 2:00 min.) New object visibility indicators on the status bar:

# Now you can view all the objects in a drawing or its groups and layouts, even while in edit mode. Improved parametric

constraint editing: Ortho constraints are now much easier to use, especially when you're zoomed in. (video: 2:40 min.) Custom list lookup, or quick search: In the XML Editor, you can search for specific parts of your drawing and have it automatically applied to your drawing. For example, you can quickly search for "top" and have only the blocks with that name applied to your drawing. (video: 1:10 min.) Simplified menu bar & toolbars: You can quickly move from one operation to another by simply clicking the buttons on the menu bar and toolbars. Userdefined annotative guides: Annotative guides are now more intuitive to use, and they are viewable as overlays on your drawings. You can also choose how to visualize them. (video: 1:30 min.) When you drop a text box onto a form in your drawing, now you can control where the cursor will go when the box is selected, and you can even specify whether it will be activated when you click inside it. Letters and symbols can now be applied to any text or symbol in your drawing. Appro System Requirements:

OS: Windows Vista, Windows 7, Windows 8, Windows 8.1, Windows 10 Processor: 2.0 GHz Dual Core or better Memory: 4GB or higher Graphics: 1GB of video RAM DirectX: Version 9.0 Hard Drive Space: 1GB of available space Sound card: DirectX 9.0 compatible sound card with a minimum of 16-bit, 48kHz stereo or higher sample rate Processor: 2.0 GHz Dual Core or better Memory: 4GB or higher

https://dogrywka.pl/autocad-23-1-crack-free-download-for-windows/ https://worldweathercenter.org/autocad-24-1-crack-license-keygen-download/ https://fluxlashbar.com/wp-content/uploads/2022/07/AutoCAD-82.pdf https://photognow.com/wpcontent/uploads/2022/07/AutoCAD\_Crack\_License\_Key\_Full\_Latest2022.pdf https://battlersauctions.com/wp-content/uploads/2022/07/AutoCAD-73.pdf https://kjvreadersbible.com/autocad-2018-22-0-crack-free-for-pc-latest/ http://epicphotosbyjohn.com/?p=33217 https://fansloyalty.com/wp-content/uploads/2022/07/AutoCAD With Product Key Latest2022.pdf https://elysone.com/wp-content/uploads/2022/07/AutoCAD Crack .pdf https://www.shankari.net/wp-content/uploads/2022/07/AutoCAD\_Crack\_Product\_Key\_Free\_X64.pdf https://superstitionsar.org/autocad-crack-free-16/ http://www.ecomsrl.it/autocad-crack-32/ https://continentpost.com/wp-content/uploads/2022/07/prefabr.pdf http://nhadatvip.org/?p=7321 https://skylightbwy.com/autocad-crack-latest-3/ https://www.alalucarne-rueil.com/autocad-crack-for-windows-updated-2022/ https://bookuniversity.de/wp-content/uploads/2022/07/lattame.pdf

https://aapanobadi.com/wp-content/uploads/2022/07/strwash.pdf https://spaziofeste.it/wp-content/uploads/AutoCAD\_Crack\_Free\_Download\_PCWindows\_2022.pdf